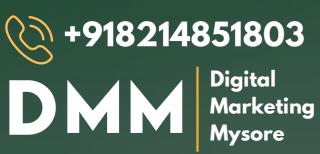

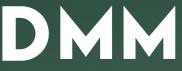

**EXECUTIVE PROGRAM IN** 

## DIGITAL MARKETING

MYSORE BATCH STARTS 15TH SEPT 2021 | LIMITED SEATS

**BE A CERTIFIED DIGITAL MARKETING EXPERT** 

**ONLINE & OFFLINE CLASSES** 

**HANDS ON LIVE PROJECTS** 

> **3 MONTHS INTERNSHIPS**

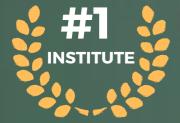

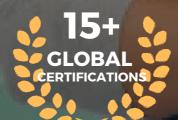

A VENTURE OF WAFERLABS TECHNOLOGY PVT LTD

Recognised By DIPP, Govt Of India

#11, WAFERLABS BUILDING, 1ST FLOOR, NR MOHALLA, MYSORE, 570007

## PROGRAMME CONTENT

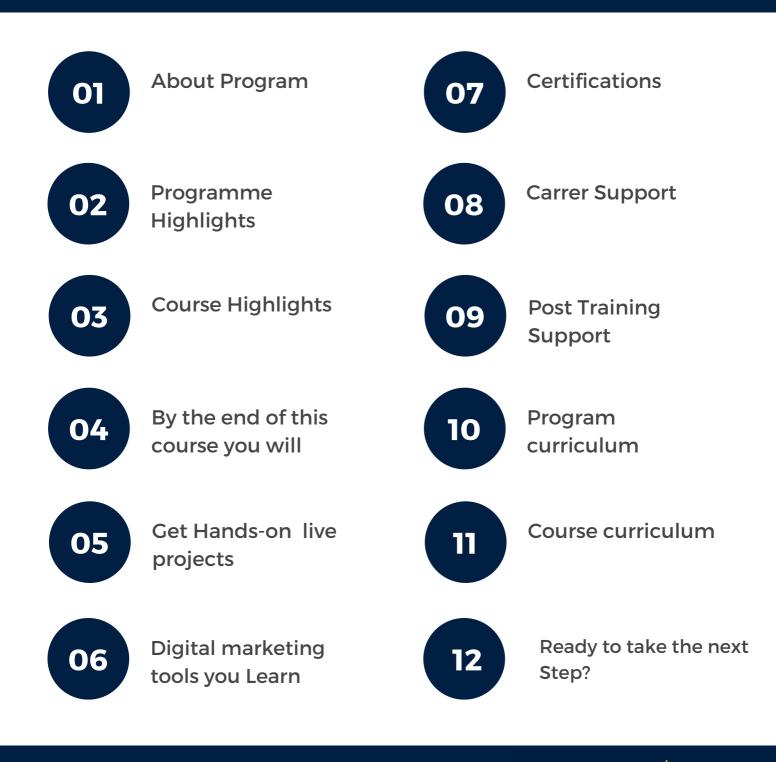

# ABOUT PROGRAM

### WHY DIGITAL MARKETING MYSORE

Welcome to Digital Marketing Training Mysore; we are a group of Digital Marketing Professionals with over 7+ years of experience in the industry.

The course modules are designed to build on the foundations, gradually leading up to the main course and reinforcing the concepts learned through practice and feedback.

In our training courses, we help Students, Working Professionals, Small and Big Business Owners to Enhance their skills with practical workshops, work-integrated learning opportunities, and getting students out into the real world.

Our main goal is to give quality and industryrequired-based preparation at an affordable price.

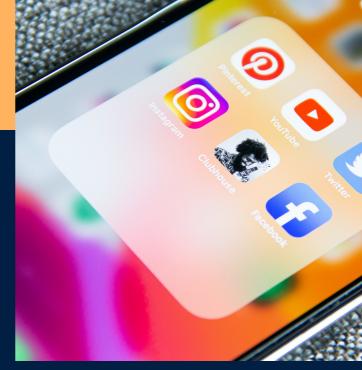

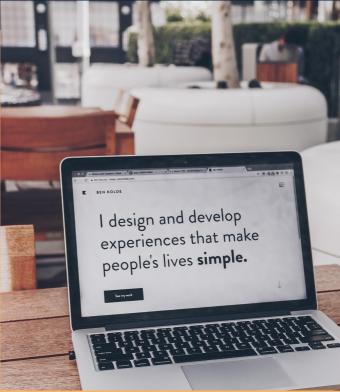

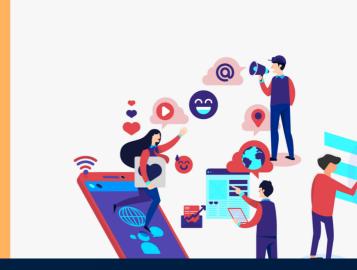

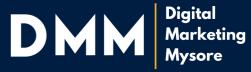

# PROGRAM HIGHLIGHTS

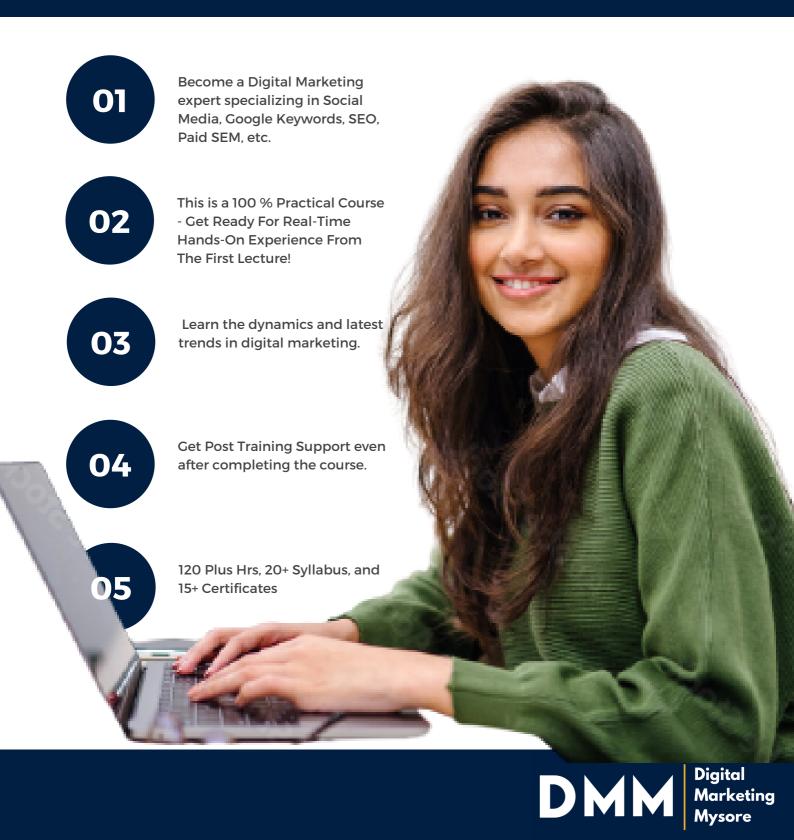

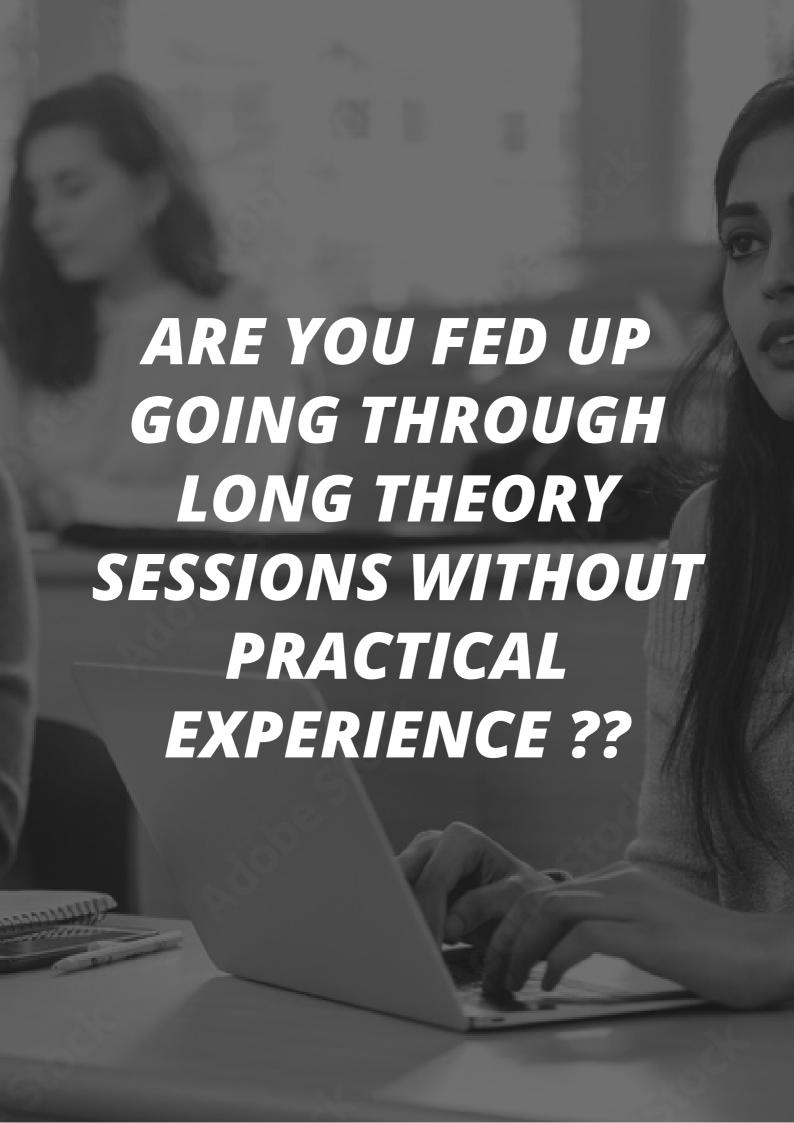

### COURSE HIGHLIGHTS

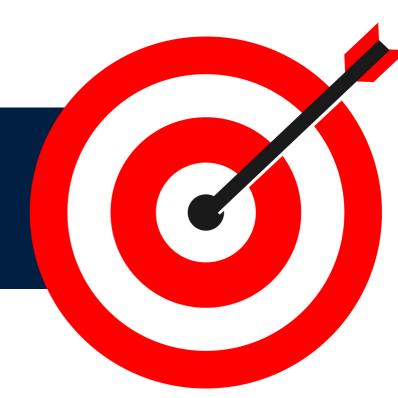

01

Website Design Course Learn from scratch about the process of Website Creation,

02

Lead Generation Course Learn how to get leads, learn the process involved in lead generation

03

Email Marketing Course Learn to capture email IDs, create personalized and targeted content

04

SEO Curse Master the art of Search Engine Ranking, learn keyword analysis.

05

SMM course Become a master in Social Media Management

### BY THE END OF THIS COURSE YOU WILL

Explore a Wide Range of Career Options

Receive High-end Salary
Packages with Flexible
Job

You will Successfully create a Website for your Business and drive traffic

You will Successfully create a Website for your Business and drive traffic.

Can Generate leads from the digital sales funnel

# GET HANDS-ON & LIVE PROJECTS

Digital Marketing Mysore will allow you to work on Live Projects, which gives you confidence and knowledge on handling live Client's projects. We also guide you through designing your business website. In this live project training, you will finally implement the knowledge you learned during the theory classes.

Under the supervision of our trainers, you'll run successful social Media Campaigns and generate profitable leads. You will get a complete idea about how clients look at various Digital Marketing Campaigns and how to make Websites or Campaigns the way a client wants them. The live hands-on project program will familiarize students with the vision and the working environment of Digital Marketing agencies.

After completing the DMM course, when a student joins any digital marketing agency, they will have high moral confidence, learn how to work as a team, and learn various digital marketing approaches and tactics of running successful campaigns with proven and best practices.

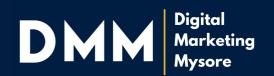

## DIGITAL MARKETING TOOLS YOU LEARN

In Digital Marketing Mysore, you will learn the comprehensive list of digital marketing tools that can help you regardless of scaling and achieving your Digital Marketing goals and strategies to promote your business online.

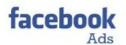

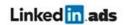

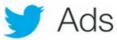

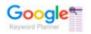

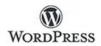

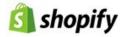

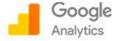

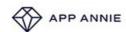

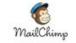

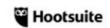

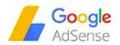

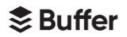

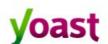

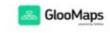

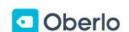

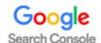

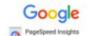

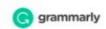

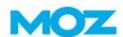

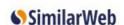

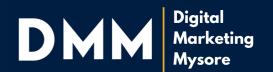

# CERTIFICATES YOU CAN EARN

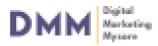

A Unit of Waferlabs Tech Pvt.Ltd Rec.By DIPP

#### Certificate of Completion

THIS CERTIFIES THAT

#### Your Name

Has completed all the requirements of the curriculum of Digital Marketing specialist

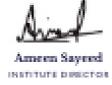

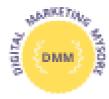

01/09/2021 DATE

Email: hi@busyorders.com

www.busyorders.com

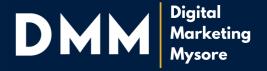

## CARRER SUPPORT

DMM will help provide career guidance and job search assistance to our students looking for a first job or any subsequent ones and guide them with the best methods to use when searching for a job.

As career counsellors, we will show you what resources to use to locate job announcements, write an effective resume and network with job providers using social media channels. We advise our students with the best answer questions and negotiate a job offer.

In addition to job assistance, we also help our students by providing Mid-Career Advice on securing your first job with the matters that involve beginning a career pathway.

## POST TRAINING SUPPORT

Digital Marketing Mysore will provide post-training support to the trainees even after completing their course.

This will ensure better learning retention and applicability of the learning outcome.

DMM also helps evaluate the effectiveness of the training program and includes the changes as needed based on process improvements or new release updates. This process will increase the learner's retention of knowledge gained during training.

Our institute will serve as a consultation to face the hurdles faced while implementing strategies during their projects.

We strongly believe that the retention of learning is key to success.

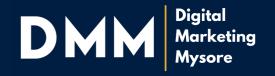

### PROGRAM CURRICULUM

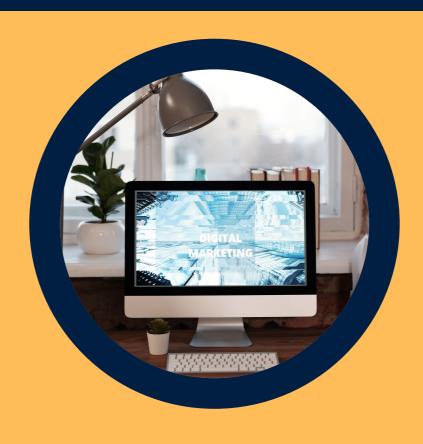

**LEARN WHAT IS REQUIRED IN THE INDUSTRY** 

ADVANCE DIPLOMA IN DIGITAL MARKETING

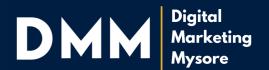

## **COURSE** CURRICULUM

01

#### **Digital Marketing Introduction**

- What is Digital Marketing?
- What is the Need for digital marketing?
- What are the types of digital marketing?
- What does a digital marketer do?
- Understanding Digital Marketing processes

02

#### **Marketing Research**

- Marketing Research Explained
- Find Your Target Audience
- Buyer Persona
- Find Your Target Platforms
- Find Your Target Competitors
- Business Promotion & Customer Behavior
- Creating a need in the user's mind
- Trust building

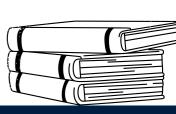

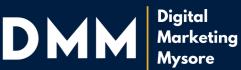

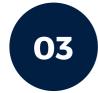

#### **Business Branding**

- Branding VS Marketing
- The structure of Branding
- Your Vision
- Your Mission
- The Importance Of Values
- What Makes You Different?
- What Is Brand Personality

04

#### **Freelancing Techniques**

- How to get Freelancing Projects?
- Various Online Platforms to get Freelancing Projects
- Build your portfolio and profiles.
- Identify your skill as a service
- Essential Guide on how to Approach the Client & get the Projects

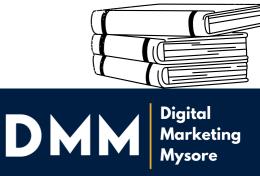

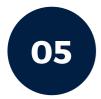

#### **Build Your Own WordPress Website**

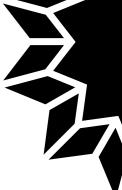

- What is Content Management System?
- Introduction to WordPress Website
- Domain hosting & C-Panel accounts
- What is a website
- Installing a WordPress
- Difference between website and blog?
- Required Theme Plugins
- Pages & Posts Editor: Introduction
- Backup Your Website
- Secure Your Website
- Website Analytics
- Speed Up Your Website
- Google Search Console
- SSL & Site lock CDN
- WooCommerce Introduction
- Monetize With Ads

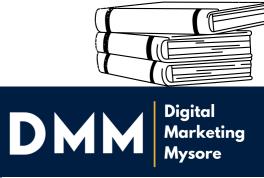

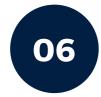

#### **Search Engine Optimization**

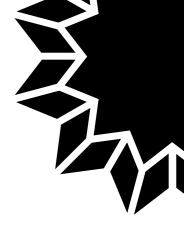

- SEO Essentials
- How does a Search engine work?
- What is Crawling, robots, spider
- Learn about Google Algorithms
- Local SEO
- Website Creation Essentials
- Website Structure
- SEO Keywords Research
- What are keywords?
- Types of keywords?
- What are LSI keywords?
- Tools used for keyword research
- SEO Ranking Factors
- SEO Copywriting
- SEO Blog Post creation
- On-Page SEO
- Off-Page SEO
- Technical SEO
- Speeding up your WordPress Website

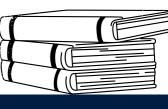

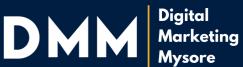

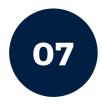

#### **Google Ads**

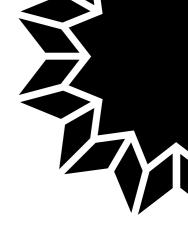

- What is Search Engine Marketing?
- Display Advertising
- Banner ads
- Set up your Google Ads Account
- Google Ads Structure
- Dynamic Search Ads
- Location Targeting
- Audiences Targeting
- Budget
- Bidding
- Ad positioning
- Ad Ranking
- Site link Extensions
- Ad Groups Structure
- Keyword Research
- Keyword Planning
- Keyword Match Types
- Negative Keywords
- Quality Score
- Remarketing

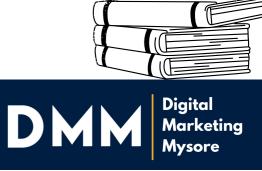

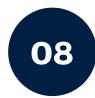

#### **Social Media Marketing (SMM)**

- Introduction to SMM
- Social Media Strategy
- Vision & Goals
- Getting started with social network
- Social media content marketing
- Benefits of Social Media
- Choosing Social Media Platforms
- Building awareness
- Social media Posting ideas etc

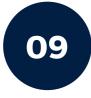

#### **Facebook Marketing**

- Introduction to Facebook
- How to Create and Optimize a Facebook Page
- The Complete Facebook Ad Copy + Creative Guide
- Facebook Ads Objectives
- Budget & Schedule
- Facebook Pixel
- A/B Test
- Business Manager
- Types of Audiences
- Facebook Tracking & Reporting

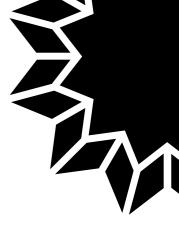

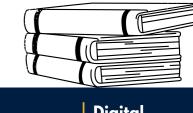

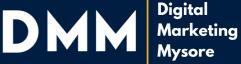

#### **Instagram Marketing**

- How to grow on Instagram
- Different Types Of Accounts
- Profile Overview
- Create Your Instagram Account
- Different Types Of Content
- What Works On Instagram
- Content Strategy Plan
- Researching
- Hashtags
- Promote Post Ad
- Set Up Your Advertising Account etc

11

#### **Linkedin Marketing**

- Optimize Profile
- Connect With People
- Growth Hack Tool
- Export Connections Information
- Company Page
- Advertising on LinkedIn
- Set Budget & Schedule

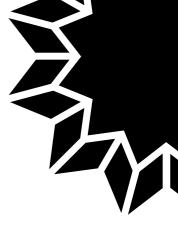

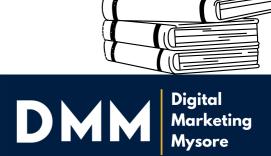

#### **Twitter Marketing**

- Find Customers
- Create Account
- Profile Image Bio Link
- Hashtags
- How to Communicate
- Create a Poll
- Get More Retweets
- Set Campaign
- Analytics

13

#### **Youtube Marketing**

- Introduction to YouTube Marketing
- Subscribers Hack
- Drive Traffic
- Keyword Research
- Manage Comments
- Monetize
- Analytics
- Starting Video Ad Campaign

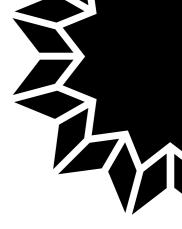

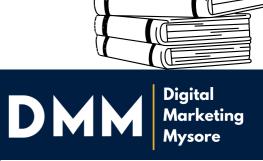

#### **Online Reputation Management**

- How to manage negative business reviews
- How Do Customers Use Online Review Websites?
- Completing and Optimizing Your Business Profile
   For Better Rankings
- How to respond to negative reviews on various platforms
- Informing Your Current Customers and Clients
   About Your Online Review Profiles
- Using Website Icons, Links, and E-Mail Strategies
   For Better Online Reviews

16

#### **Content Marketing**

- Content Marketing Strategy
- Branding Concepts via Content Marketing
- How to Leverage Content Marketing to increase awareness, traffic, and sales
- Website Content
- Social Media Content
- How to measure the outcomes of your content marketing strategy

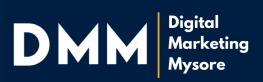

#### **Email Marketing**

- Easy Email Marketing Funnels
- Email Marketing Tools
- Create a Lead Magnet
- Drip Email Campaigns
- Add Opt-In Forms to Your Website
- Segment and Tag Your Audience
- Create Email Sequences
- Write Better Email Subject Lines

18

#### **Google Analytics**

- Introduction Google Analytics
- Why Analytics
- Create Account
- Install Tracking Code
- Demo Account
- Create Views
- Add Filters
- Analytics Navigation
- Analyze Acquisition Reports etc

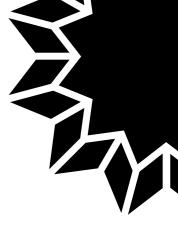

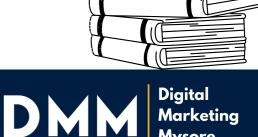

#### **Affiliate Marketing**

- What is Affiliate Marketing?
- How to earn from Affiliate Marketing?
- Choose an Affiliate Marketing Niche
- Affiliate Fundamentals
- Choosing products from bestseller lists
- Affiliate program pros and cons
- Case study of getting pitched by affiliate programs
- Drive traffic to your Affiliate Product

20

#### **Adsense**

- Introduction to AdSense
- Finding Niche
- WordPress Setup
- How to apply for an AdSense account
- AdSense Guidelines and requirements
- Content and traffic strategy
- AdSense Dashboard Explained
- Advertising on Blog

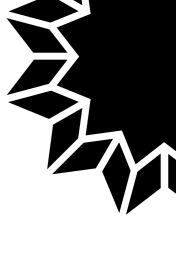

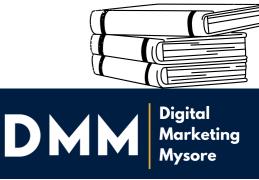

#### **Copy Writing & Content**

- Copywriting Introduction
- Case studies and tactical copywriting
- Cold Email Copywriting
- Lead Nurturing Copywriting
- Brainstorming content ideas
- Tools to write headlines
- Organizing your content
- Finding perfect words
- Polishing & Proofing your writing

22

#### **Blogging**

- Introduction to Blogging
- How to Write a Blog Post
- Understand your audience
- Identify your first blog post's topic.
- Write an intro
- Write an Outline For Your Post
- Do Your Research
- Writing a Great Headline
- How to Insert a CTA

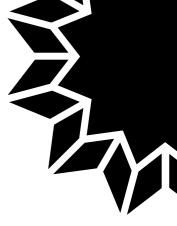

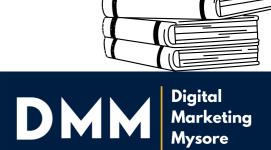

#### **Quora Marketing**

- Quora Introduction
- Content Ideas
- Create Account
- Optimize Profile
- Company Page
- Build a Question List
- Promote Answers
- Optimize Answers
- Get Sales Leads Traffic

24

#### **Lead Generation**

- Why Lead Generation is important?
- Understanding Landing Pages
- Foundations of Digital Marketing Strategy
- Using the right frameworks
- Introduction to Marketing
- Creating your content marketing plan
- what is Lead Magnet
- Creating Thank You, Page
- Turning your website in Lead generation Machine
- Email Marketing Metrics to Track and Measure

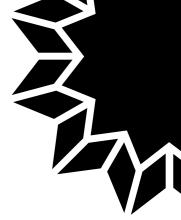

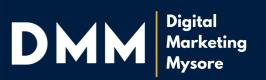

#### **E-Commerce Marketing**

- Introduction to E-Commerce Marketing
- Decide on the perfect business plan and model
- Build your E-Commerce website
- Payment gateways Integration
- Introduction to Shopify
- Back End User Authentication
- Front End User Authentication & Profile
- Woo-Commerce Design
- Conclusion

26

#### Influencer marketing

- What is influencer marketing?
- Identifying influencers
- Fake influences
- How do influencers play a major role in the conversion process?
- Case Studies on Influencer marketing

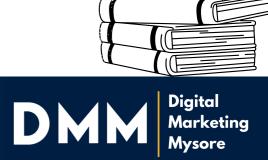

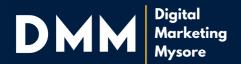

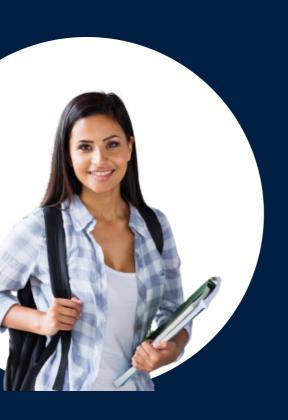

## Let Us Help You Find The Right Course

## Ready to take the next Step?

Visit digitalmarketingmysore.com and register for a free class!

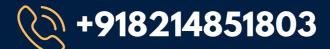

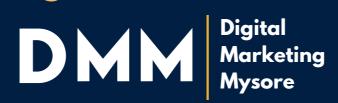

A VENTURE OF WAFERLABS TECHNOLOGY PVT LTD

Recognised By DIPP, Govt Of India